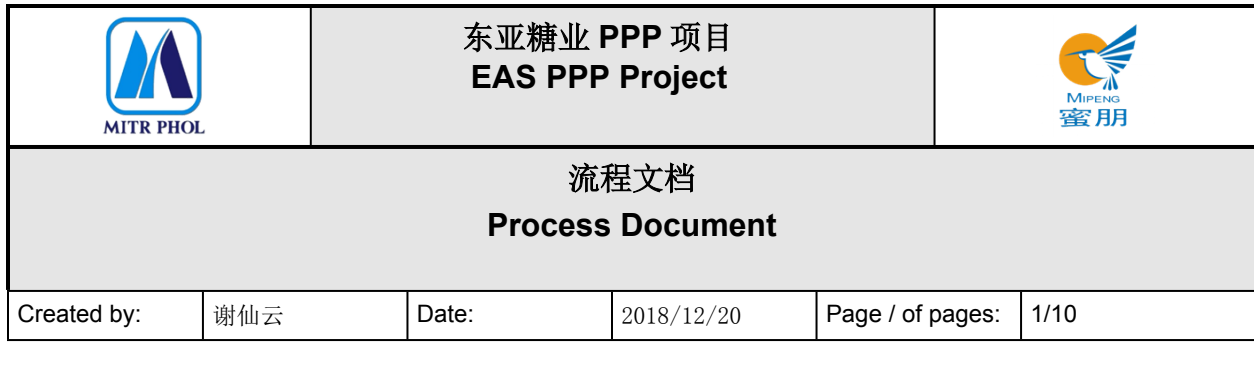

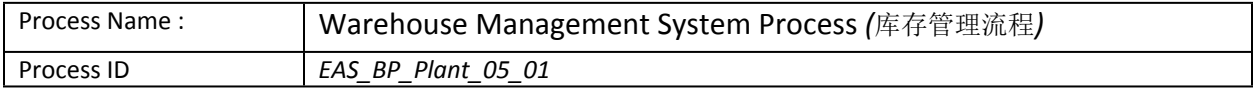

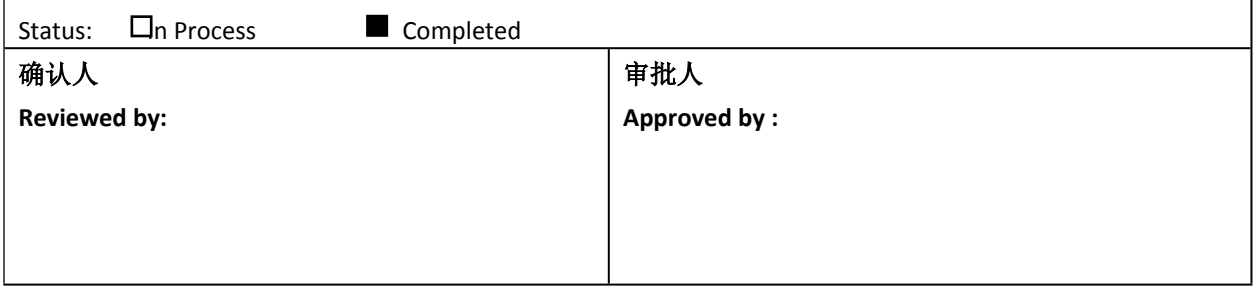

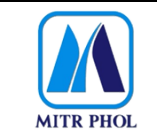

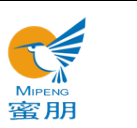

# 流程文档 **Process Document**

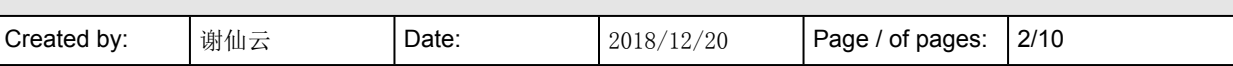

# 目录 Table of Content

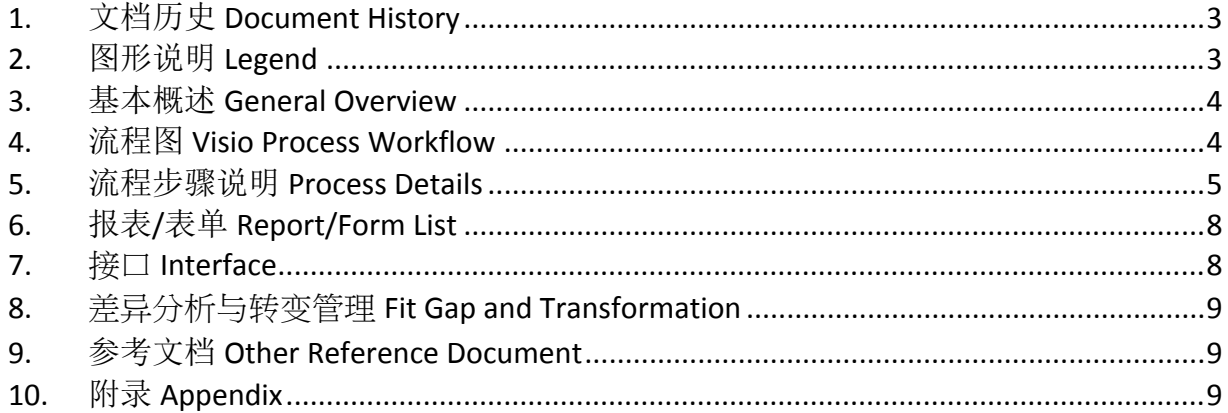

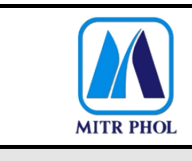

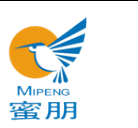

# **流程文档 Process Document**

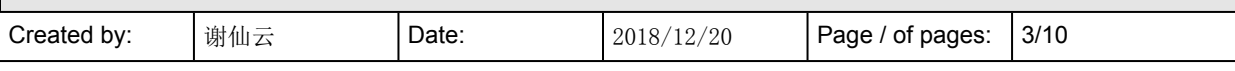

# <span id="page-2-0"></span>**1. 文档历史 Document History**

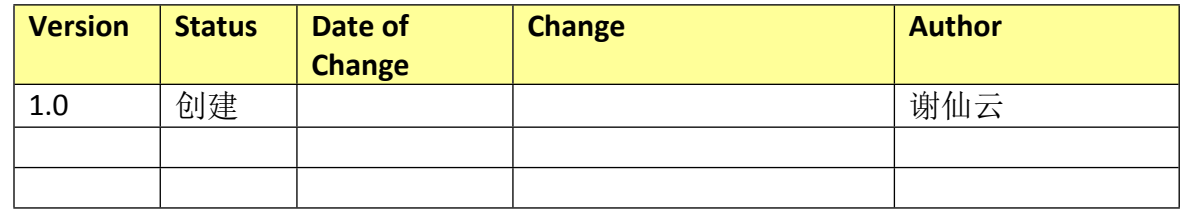

#### <span id="page-2-1"></span>**2. 图形说明 Legend**

The following describes the symbols used in the process map:

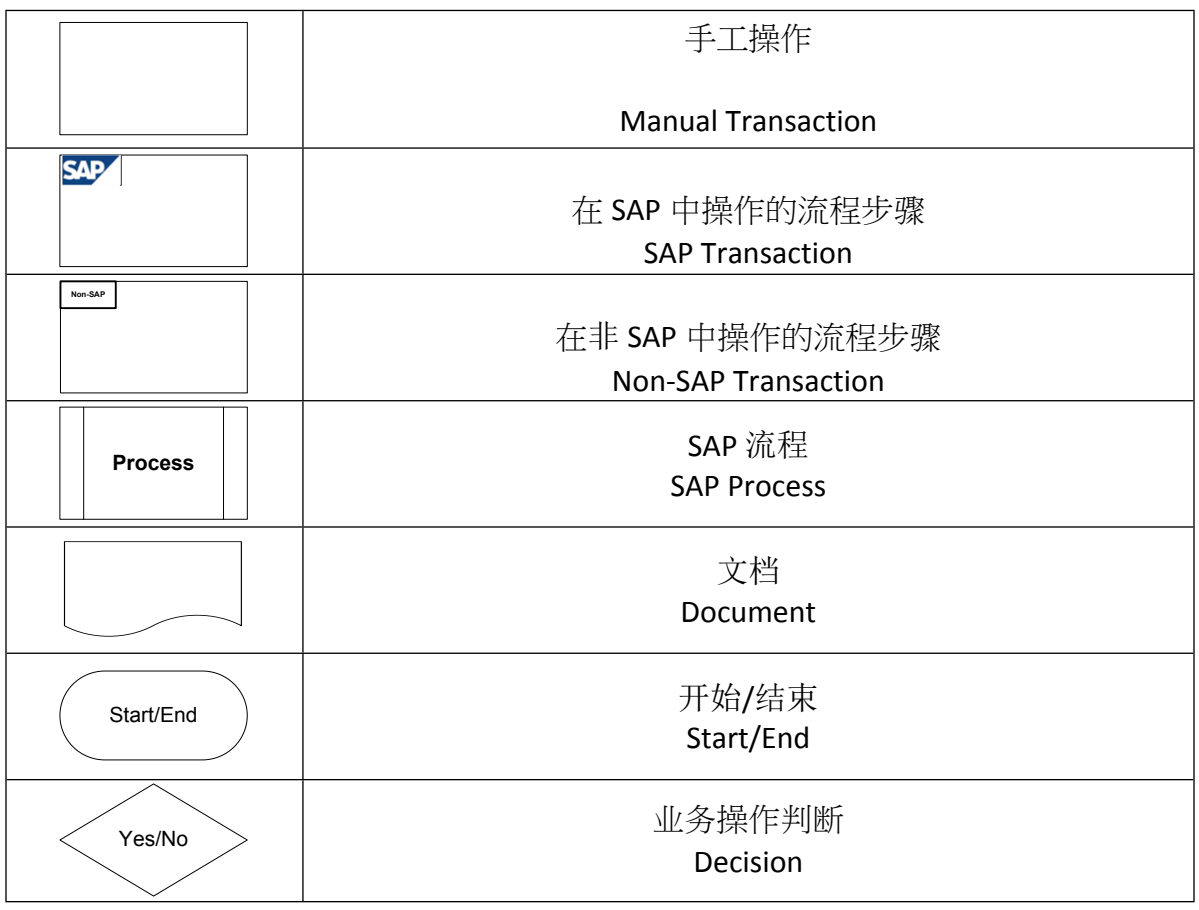

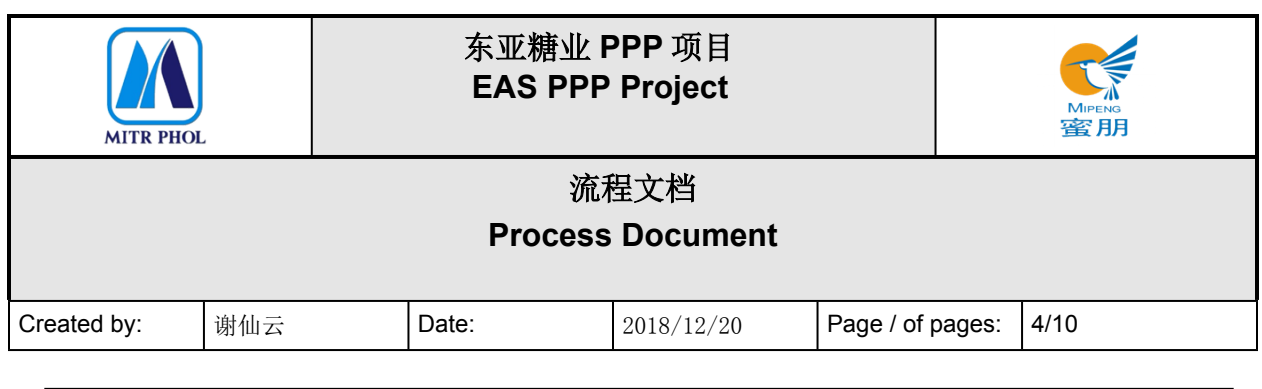

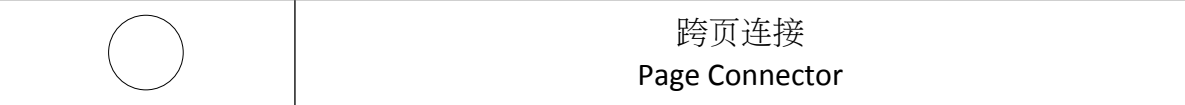

#### <span id="page-3-0"></span>**3. 基本概述 General Overview**

#### **3.1 适应范围 Standardization level Definition**

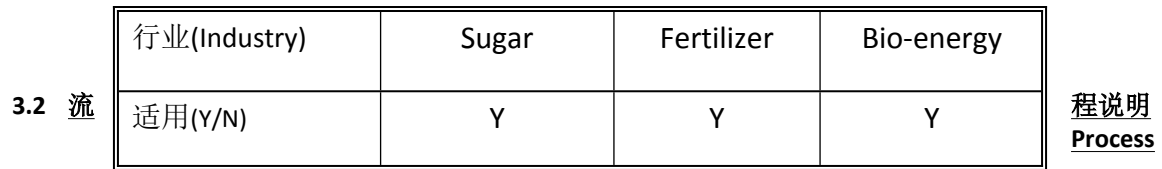

#### **Introduction**

东亚糖业集团《工厂库存管理流程》适用于五金仓所有库存材料的管理。

五金材料科制定库存物资存放对应原则,根据物料类别划分存放区域,打印物料二维码贴在指定 货架上。扫描到货订单二维码,勾选到货物资信息,打印到货物资的二维码,并贴在物资上。把 物资放到对应的货架上,并扫描货架上的二维码确认物资存放是否正确;不正确时将物资调整到 正确存放位置,若是物资信息或货架设定对应关系有误,则需重新制定对应关系。

通过扫描领料单上的二维码,显示需领物资的存放位置。

EAS "Warehouse Management System Process" is applicable to the management of all materials in hardware store.

The hardware materials section shall set the principles for the storage of materials in stock, divide the storage areas for different types of materials, and paste the QR code sticker on the rack correspondingly. Place materials onto corresponding racks, check whether it is placed correctly by scanning the QR code on the rack and make correction if needed. In the event of inconformity between the material info and the rack classification, it shall be reset.

Scan the QR code on the voucher of goods issue to show the place where the goods is stored.

#### **3.3 业务效益 Business Benefit**

 规定各类物资存放位置,按照指定位置存放,各物资可视化管理,方便领料、盘点,减少积 压物资。

Regulate the storage areas for different types of materials and place them accordingly, helpful for visible management and convenient for goods issue and inventory check, to reduce overstock.

- 扫描二维码核对物资存放位置,提高物资上货架的效率。 Improve the storage efficiency by scanning QR code to check the correct area to place.
- 扫描领料单上二维码指引物资存放位置,提高领料效率。 Improve the efficiency of goods issue by scanning QR code to check the correct storage area.

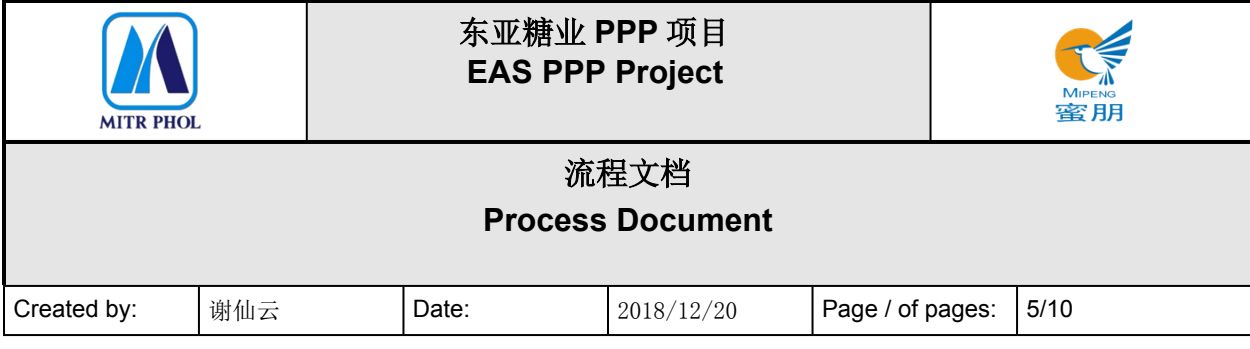

#### <span id="page-4-0"></span>**4. 流程图 Visio Process Workflow**

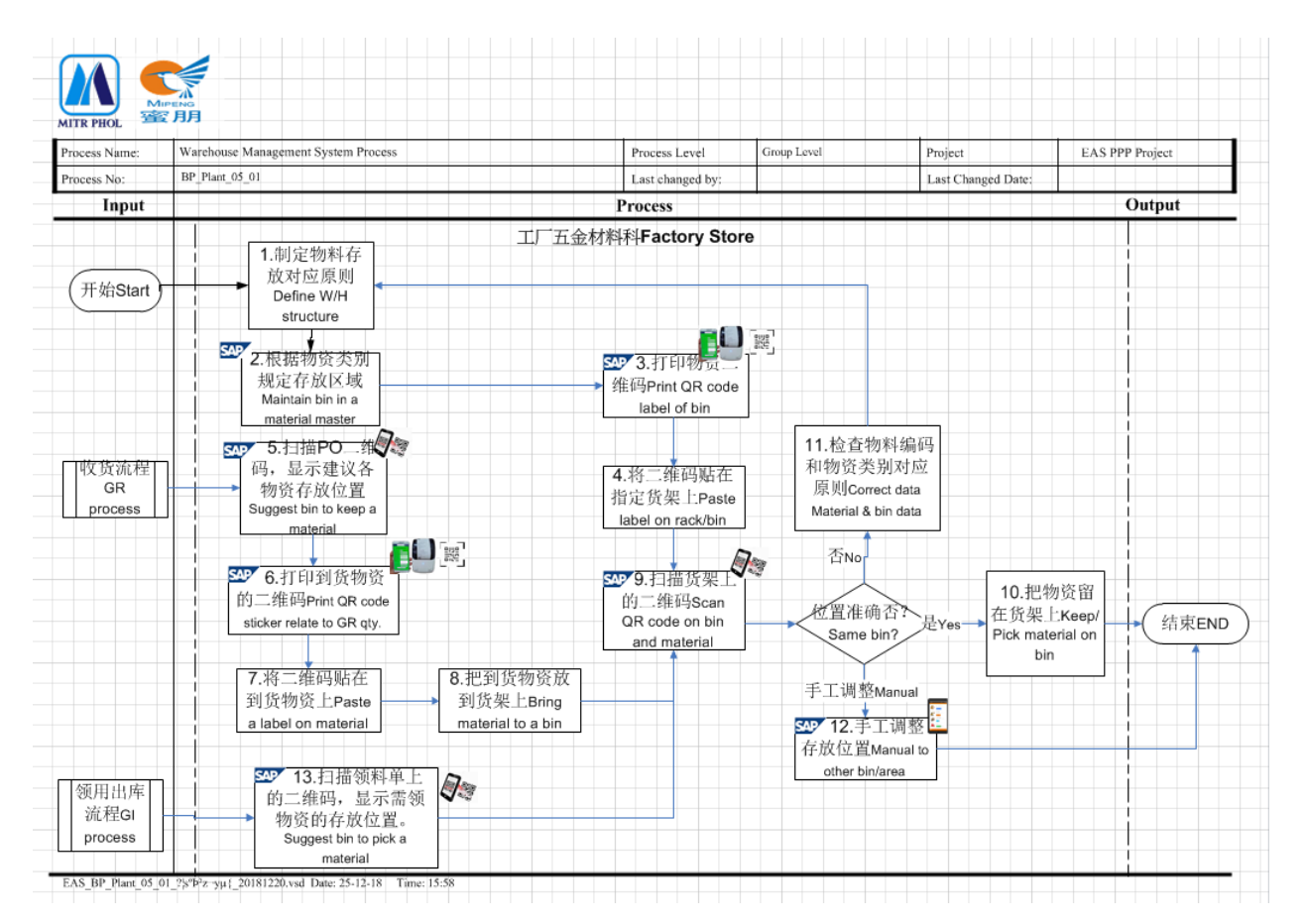

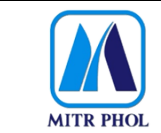

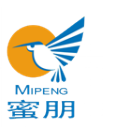

# **流程文档 Process Document**

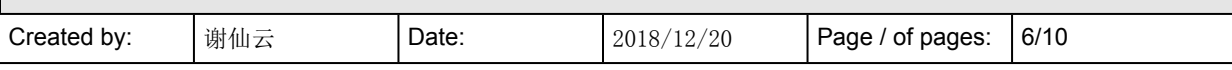

#### <span id="page-5-0"></span>**5. 流程步骤说明 Process Details**

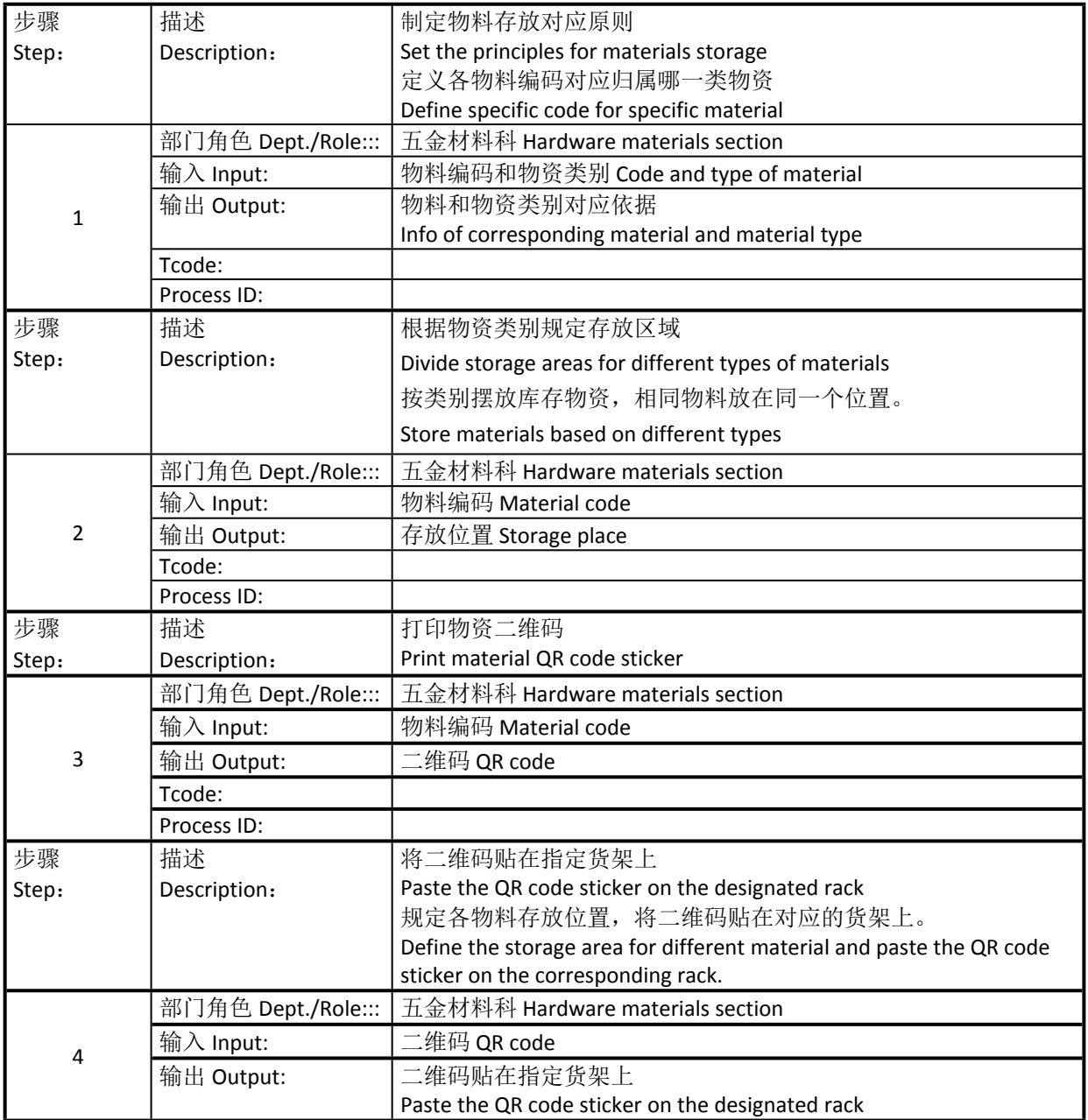

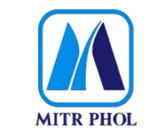

# **东亚糖业 PPP 项目 EAS PPP Project**

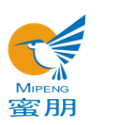

# **流程文档 Process Document**

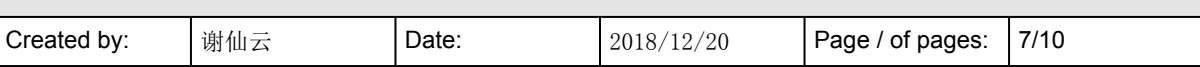

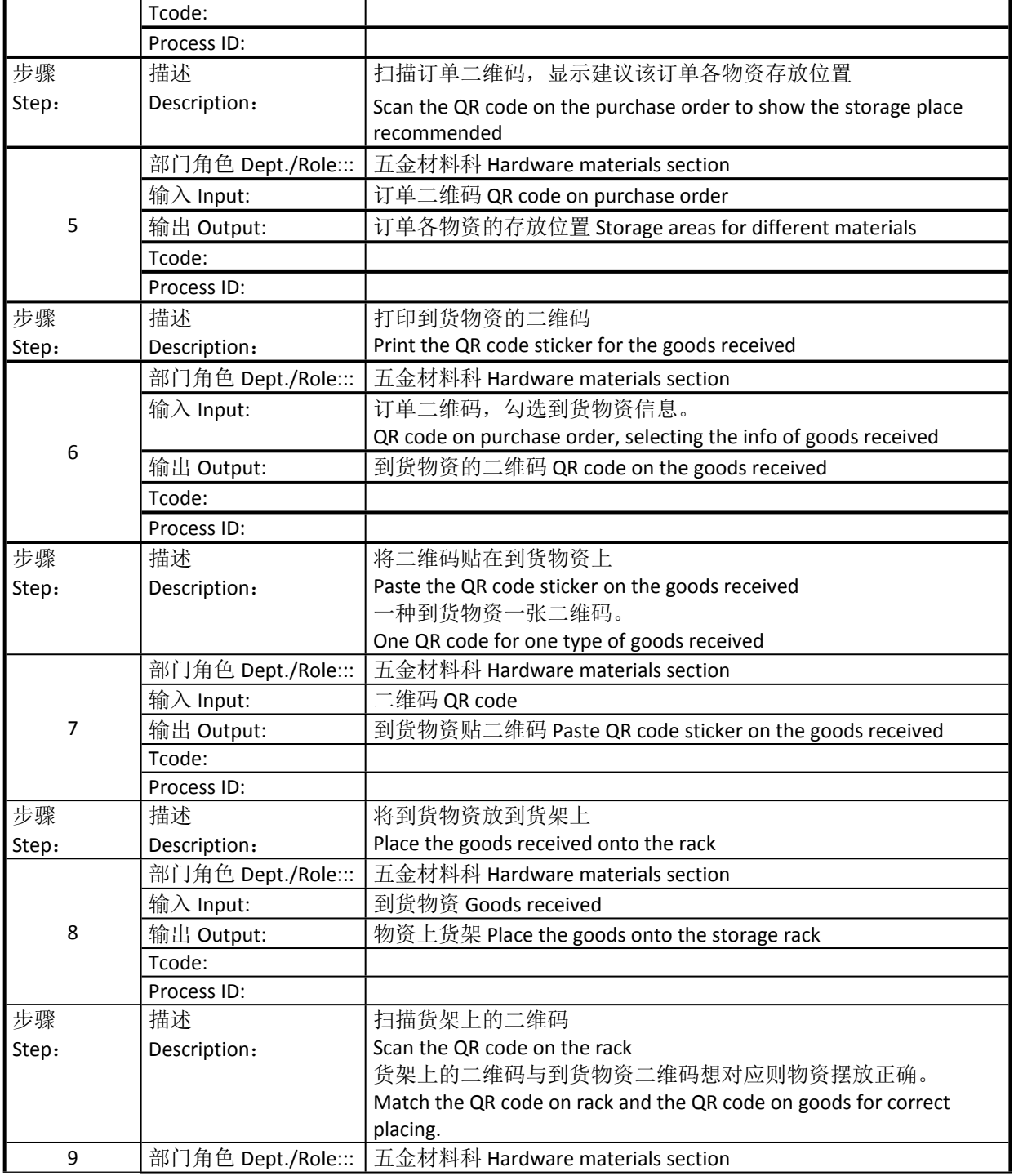

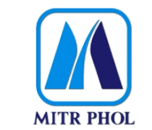

# **东亚糖业 PPP 项目 EAS PPP Project**

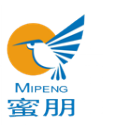

# **流程文档 Process Document**

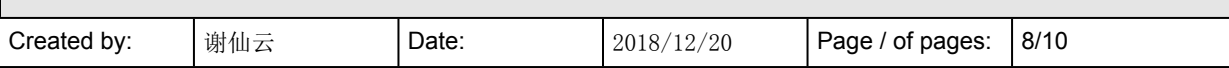

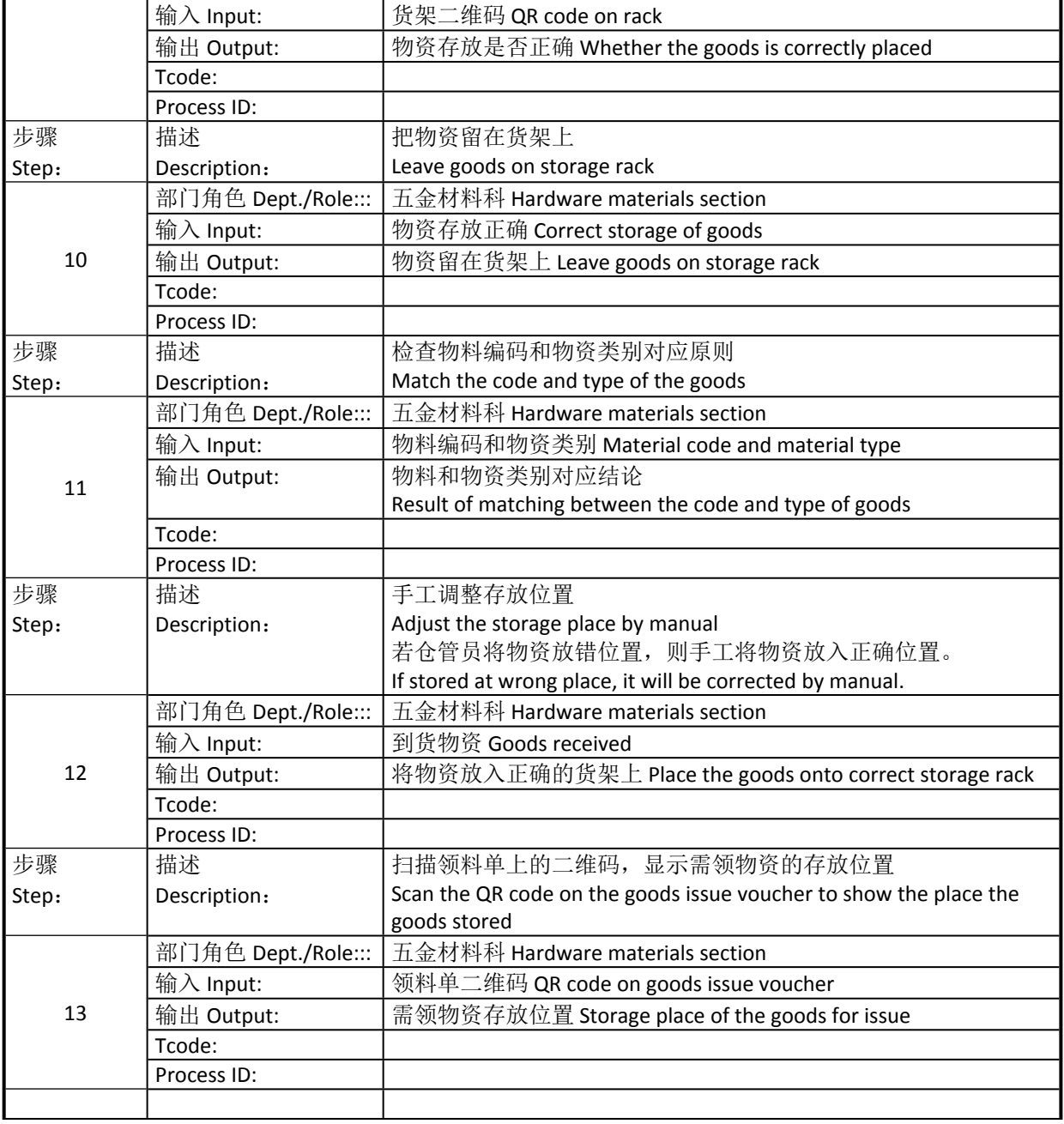

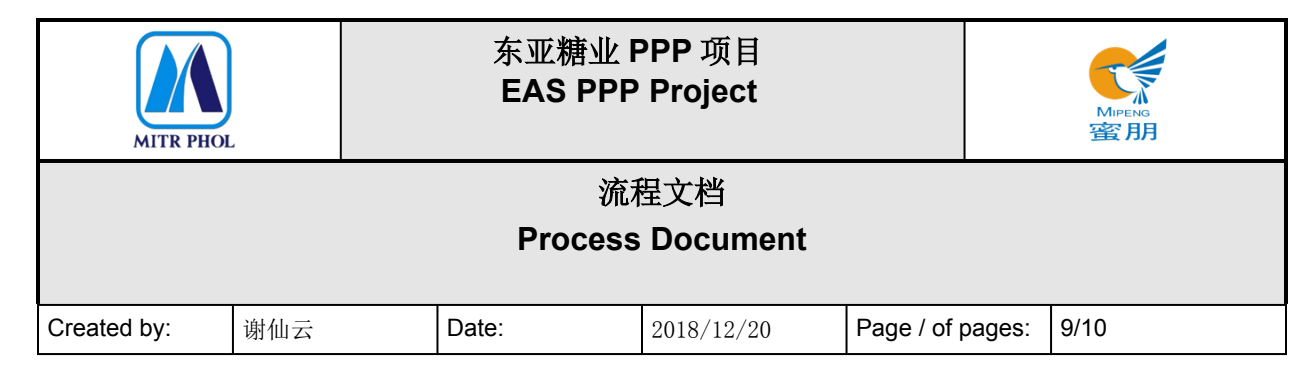

#### <span id="page-8-0"></span>**6. 报表/表单 Report/Form List**

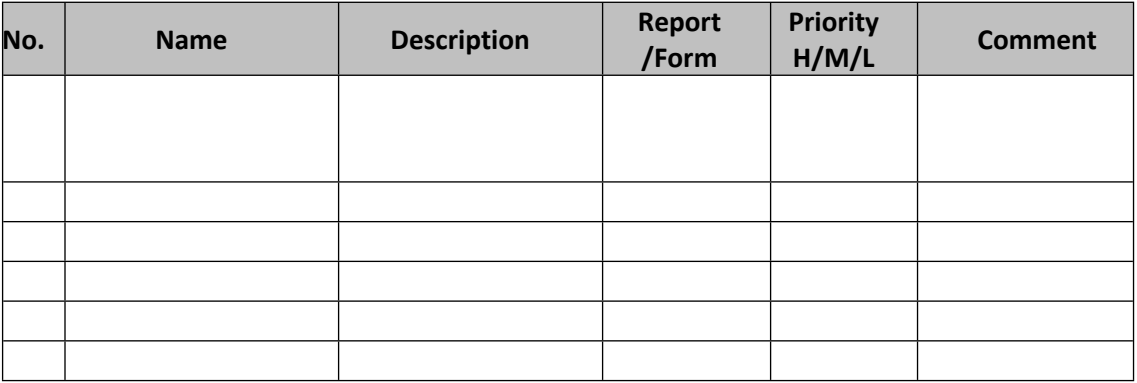

#### <span id="page-8-1"></span>**7. 接口 Interface**

无

### <span id="page-8-2"></span>**8. 差异分析与转变管理 Fit Gap and Transformation**

现状 As-Is: 各物资存按大类划定区域,未细化到每一种物料放特定存放位置;领料单手 工填写且未填写物料编码。 Roughly divide the storage areas only but not for each type of material specifically. The goods issue voucher is filled by manual without material code. 将来 To-Be: 每一种物料设置特定存放位置; 系统填写领料单, 扫描领料单二维码, 显示 需领物料的存放位置;扫描货架二维码和物资二维码即可识别存放位置是否正确。 Each type of material would have a specific storage place. The goods issue voucher would be filled on system. Scan the QR code on the goods issue voucher to show the corresponding storage place.

Scan the QR code on storage rack and the QR code on goods to check whether it is correctly placed.

#### <span id="page-8-3"></span>**9. 参考文档 Other Reference Document**

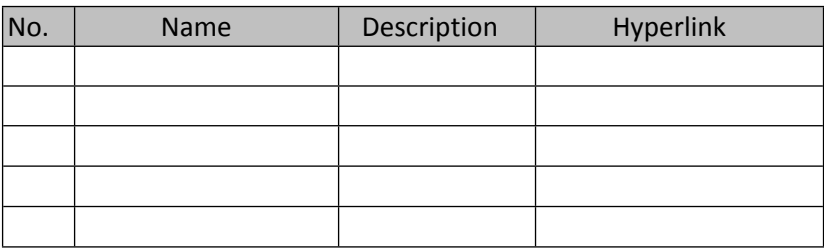

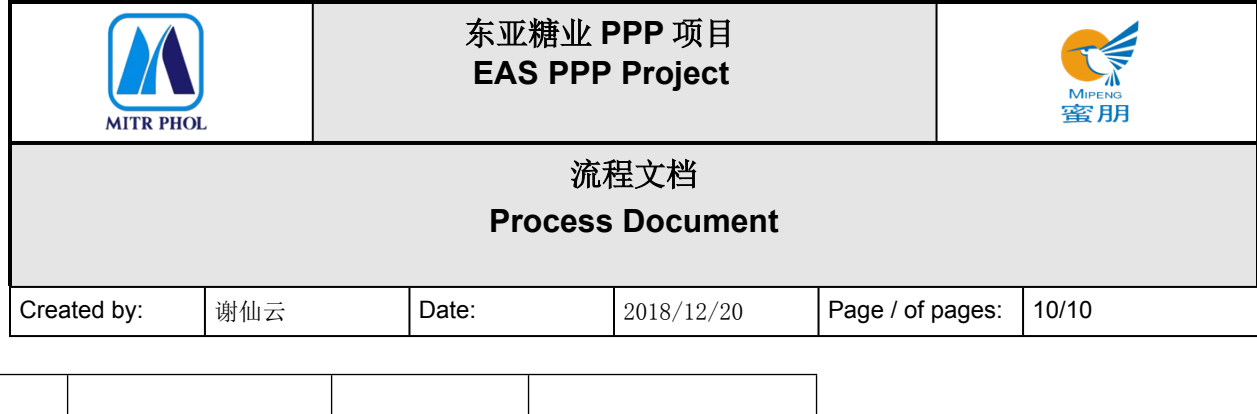

# <span id="page-9-0"></span>**10. 附录 Appendix**